## 練習 2: 在 GitHub 上建立 Repository

Repository 為 Git 的儲存庫,使用 Git 前必須要有一個儲存庫才能使用,可以建立或透 過他人的 Repository 來使用,本練習由某甲建立一個 Repository,並與某乙共同使用。 1. 上  $C:$   $H$  ,  $\mathbb{R}$  ,  $\mathbb{R}$  ,  $\mathbb{R}$  ,  $\mathbb{R}$   $\mathbb{R}$   $\mathbb{N}$   $\mathbb{R}$   $\mathbb{N}$   $\mathbb{R}$   $\mathbb{N}$   $\mathbb{N}$   $\mathbb{N}$   $\mathbb{N}$   $\mathbb{N}$   $\mathbb{N}$   $\mathbb{N}$   $\mathbb{N}$   $\mathbb{N}$   $\mathbb{N}$   $\mathbb{N}$   $\mathbb{N}$   $\mathbb{N}$ 

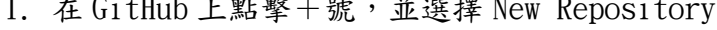

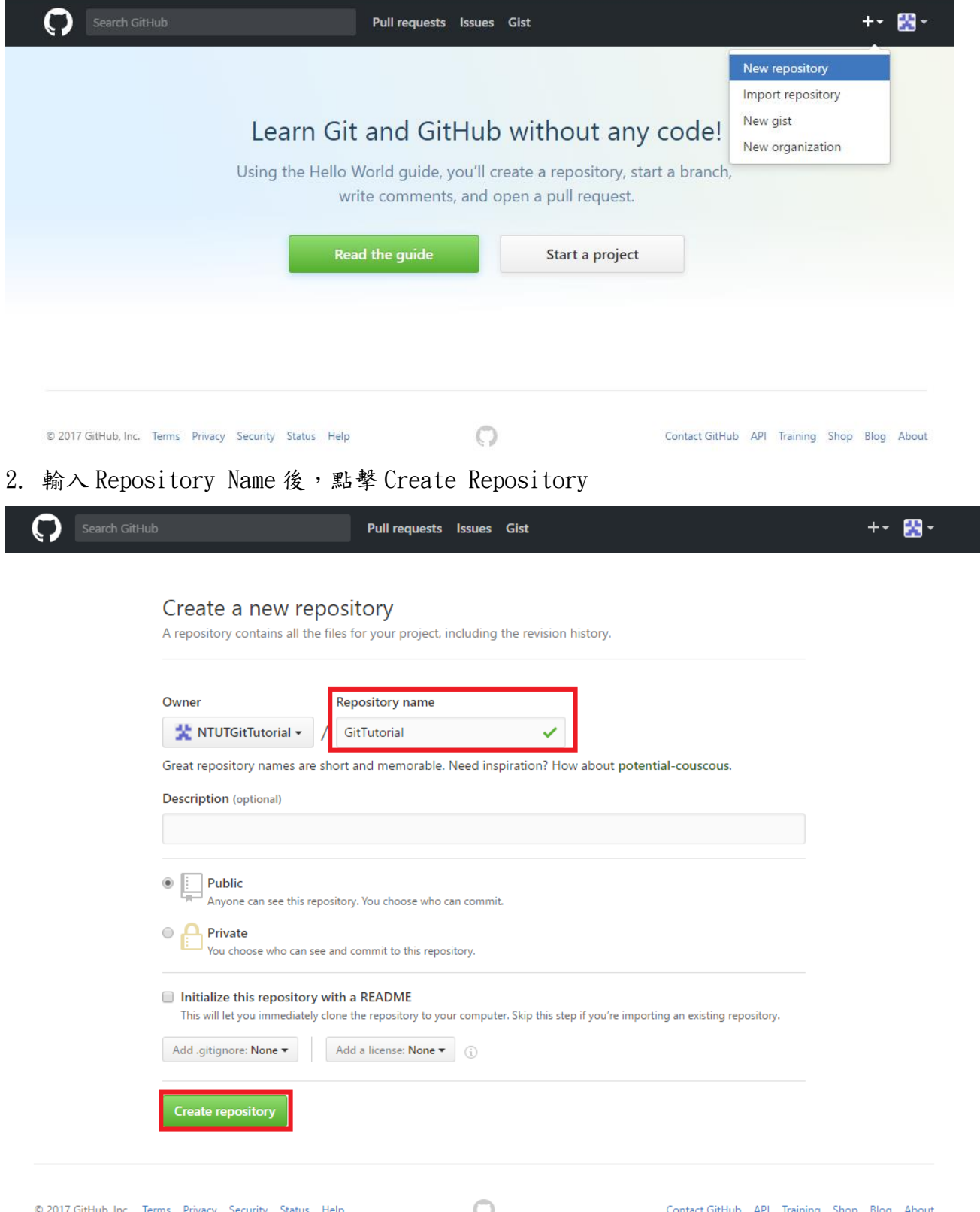

## 3. 成功建立 Repository,並記住你的路徑

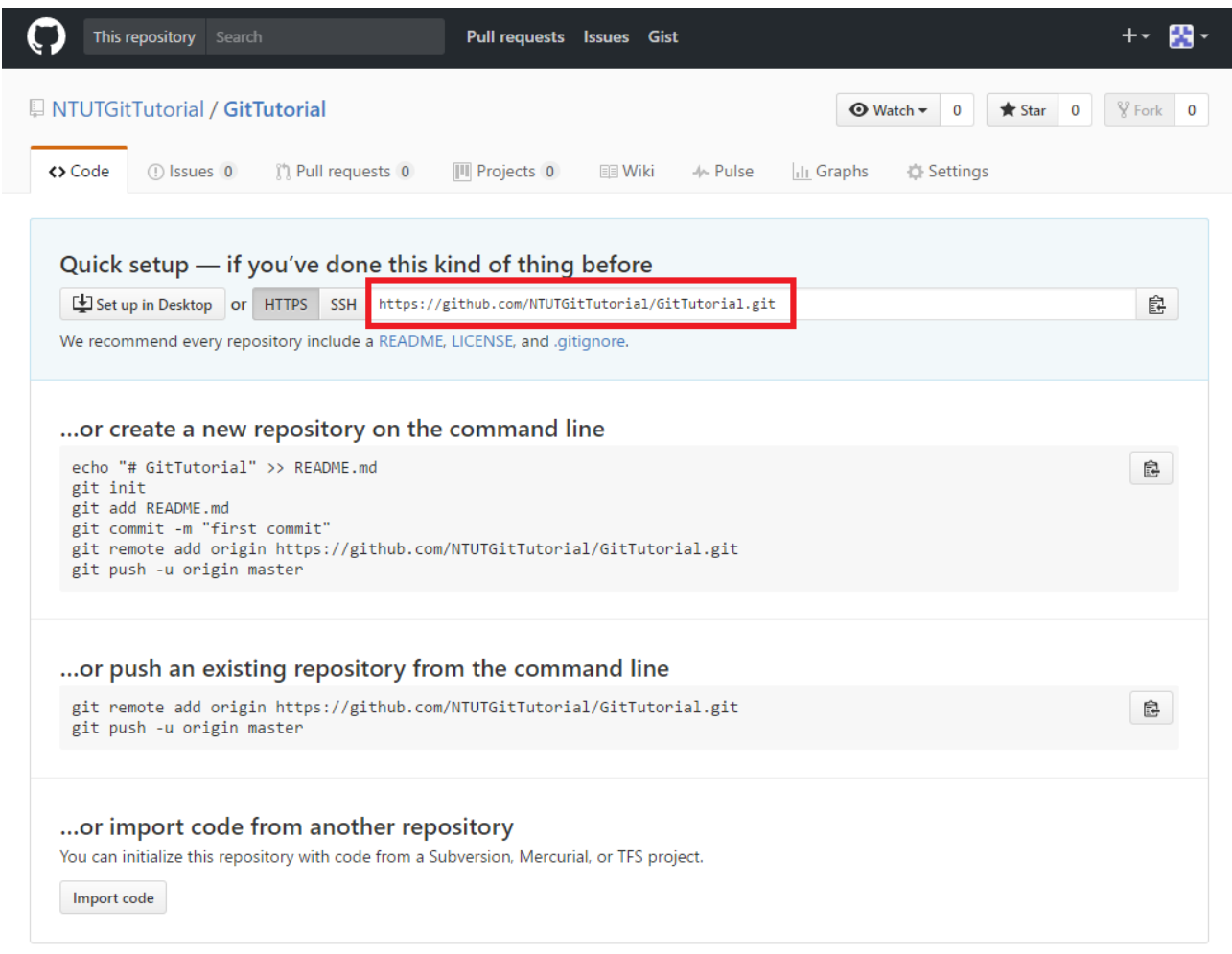

 $\mathbb Q$  ProTip! Use the URL for this page when adding GitHub as a remote.